# **Week 2: Part IISQL I – Data Definition Language**

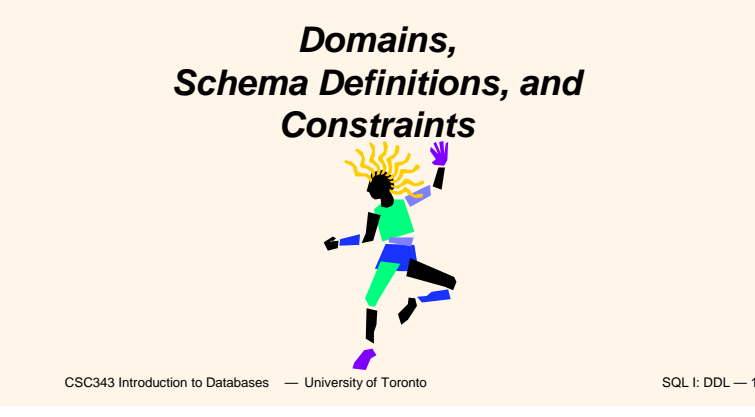

### **SQL**

- The name is an acronym for *Structured Query Language.* It is actually far richer than a query language: supports both a DML and a DDL.
- First proposal: SEQUEL (IBM Research, 1974); First implementation in SQL/DS (IBM, 1981)
- Standardization crucial for its diffusion
	- Since 1983, *de facto standard;*
	- First official standard, 1986; revised in 1989;
	- Second standard, 1992 (SQL-2 or SQL-92);
	- Third standard, 1999 (SQL-3 or SQL-99)
- Most relational DBMS support the base functionality of the standard and offer proprietary extensions.

CSC343 Introduction to Databases  $-$  University of Toronto SQL I: DDL — 2

### **Domains**

- **Domains specify allowable values for attributes.**
- **Two categories:** 
	- Elementary (predefined by the standard);
	- User-defined.

# **Elementary Domains — Character**

- **Character** 
	- **Single characters or strings;**
	- Strings may be of variable length;
	- A Character set different from the default one can be used (e.g., Latin, Greek, Cyrillic, etc.)
	- Syntax:

**character [ varying ] [ (***Length***) ] [ character set** *CharSetName* **]**

If is possible to use char and **varchar**, for **character** and **character varying**  respectively

1

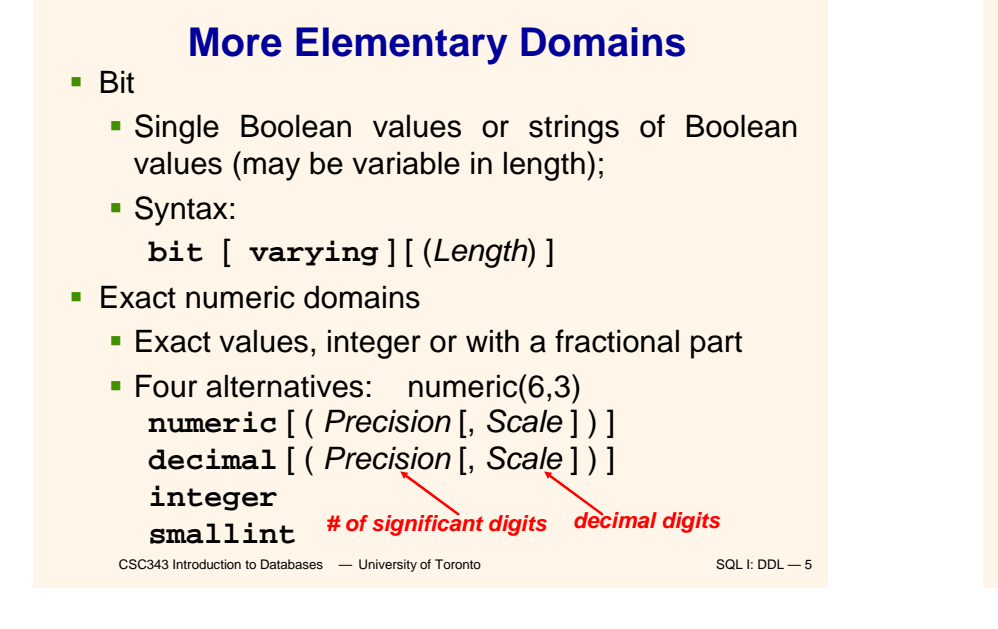

# **Approximate Numeric Domains**

- **-** Approximate numeric domains
	- **-** Approximate real values
	- **Based on a floating point representation** 
		- **float** [ ( *Precision* ) ] e.g., **0.17E16, 0.41E-6**
		- **double precision**
		- **real** behaves like **float**, but has variable precision

```
CSC343 Introduction to Databases - University of Toronto SQL I: DDL — 6
```
# **Temporal Instant Domains**

**Temporal instants** 

**date** has fields **year,month,day**

**time** [ ( *Precision*) ] [ **with time zone** ] has fields **hour,minute,second timestamp** [ ( *Precision*) ] [ **with time zone** ]

**Temporal intervals** 

**interval** *FirstUnitOfTime* [ **to** *LastUnitOfTime* ]

- Units of time are divided into two groups: (i) year, month, (ii) day, hour, minute, second
- For example, **year(5) to month** allows intervals up to **99999yrs + 11mo**

CSC343 Introduction to Databases  $-$  University of Toronto SQL I: DDL — 7

### **User-Defined Domains**

- **Comparable to definitions of variable types in** programming languages.
- A domain is characterized by name, elementary domain, default value, set of constraints

■ Syntax:

- **create domain** *DomainName* **as** *ElementaryDomain* [ *DefaultValue* ] [ *Constraints* ]
- Example:
	- **create domain Mark as smallintdefault null**

CSC343 Introduction to Databases  $-$  University of Toronto SQL I: DDL — 8

### **Default Domain Values**

- **Define the value that the attribute must assume** when a value is not specified during row insertion.
- Syntax:

```
default <GenericValue | user | null >
```
- *GenericValue* represents a value compatible with the domain, in the form of a constant or an expression.
- **user** is the login name of the user who assigns a value to this attribute.

```
CSC343 Introduction to Databases - University of Toronto SQL I: DDL — 9
```
### **Schema Definition**

- A schema is a collection of objects: domains, tables, indexes, assertions, views, privileges
- A schema has a name and an owner (who determines authorization privileges)
- Syntax:

```
create schema [ SchemaName ]
```
- [ [ **authorization** ] *Authorization* ]
- { *SchemaElementDefinition* }

```
CSC343 Introduction to Databases - University of Toronto SQL I: DDL - 10
```
### **Table Definition**

- An SQL table consists of an ordered set of attributes, and a (possibly empty) set of constraints
- Statement **create table** defines a relation schema, creating an empty instance.

```
■ Syntax:
```

```
create table TableName
```
( *AttributeName Domain* [ *DefaultValue* ] [ *Constraints* ] {, *AttributeName Domain* [ *DefaultValue* ] [ *Constraints* ] } [ *OtherConstraints* ] )

```
CSC343 Introduction to Databases - University of Toronto SQL I: DDL — 11
```
#### **Example of create table**

```
create table Employee
```

```
(
  RegNo character(6) primary key,
  FirstName character(20) not null,
  Surname character(20) not null,
  Dept character (15)
       references Department(DeptName)
       on delete set nullon update cascade,
  Salary numeric(9) default 0,
  City character(15),
  unique(Surname,FirstName)
)
```

```
CSC343 Introduction to Databases - University of Toronto SQL I: DDL - 12
```
# **Intra-Relational Constraints**

- **Constraints are conditions that must be verified by** every database instance
- **Intra-relational constraints involve a single relation** 
	- **not null** (on single attributes)
	- **unique**: permits the definition of keys; syntax:
		- for single attributes: **unique**, after the domain
		- for multiple: **unique (** *Attribute* **{,** *Attribute* **} )**
	- **primary key**: defines the primary key (once for each table; implies **not null**); syntax like **unique**
	- **Check: described later**

CSC343 Introduction to Databases  $-$  University of Toronto SQL I: DDL - 13

# **Example of Intra-Relational Constraints**

 Each pair of **FirstName** and **Surname** uniquely identifies each element

**FirstName char(20) not null, Surname char(20) not null, unique(FirstName,Surname)**

• Note the difference with the following (stricter) definition:

**FirstName char(20) not null unique, Surname char(20) not null unique,**

```
CSC343 Introduction to Databases - University of Toronto SQL I: DDL - 14
```
# **Inter-Relational Constraints**

Constraints may involve several relations:

- **check:** checks whether an assertion is true;
- **references** and **foreign key** permit the definition of referential integrity constraints;
	- Syntax for single attributes **references** after the domain
	- **Syntax for multiple attributes foreign key (** *Attribute* **{,** *Attribute* **} ) references ...**
- If is possible to associate reaction policies to violations of referential integrity constraints.

CSC343 Introduction to Databases  $-$  University of Toronto SQL I: DDL - 15

### **Reaction Policies**

**Violations** arise from

**…**

- (a) **updates** on referred attribute or
- (b) row **deletions**.
- **Reactions** operate on internal table, after changes to an external table.
- Reactions are:
	- **cascade**: propagate the change;
	- **set null: nullify the referring attribute;**
	- **set default**: assign default value to the referring attribute;
	- **no action**: forbid the change on external table.
- Reactions may depend on the event; syntax:
- **on <sup>&</sup>lt;delete | update <sup>&</sup>gt;**

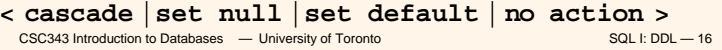

### **Example**

```
create table Employee
(
   RegNo char(6),
   FirstName char(20) not null,
   Surname char(20) not null,
   Dept char(15),
   Salary numeric(9) default 0,
   City char(15),
   primary key(RegNo),
   foreign key(Dept) 
        references Department(DeptName)
        on delete set nullon update cascade,
   unique(FirstName,Surname)
)
```

```
CSC343 Introduction to Databases - University of Toronto SQL I: DDL – 17
```
### **Schema Updates**

Two SQL statements:

- **alter (alter domain...,alter table …)**
- **drop <sup>&</sup>lt;schema | domain | table | view | assertion >** *ComponentName* **[ restrict | cascade ]**
- **Examples:**

Column

**Column** 

**Column** 

Column

TableNm

**Column**

- **alter table Department add column NoOfOffices numeric(4)**
- **drop table TempTable cascade**

ColName | Pos | Default | Nullable

CSC343 Introduction to Databases  $-$  University of Toronto SQL I: DDL - 18

**A Relational Catalogue**

### **Relational Catalogues**

- A *relational catalogue* contains the data dictionary, i.e., a description of the relational schema *D* of the database.
- **If is based on a relational schema MD whose** relations describe the relations, columns, domains in *D* but also *MD* (reflectivity).
- $\blacksquare$  The SQL-2 standard describes a Definition Schema (composed of tables) and an Information\_Schema (composed of views).

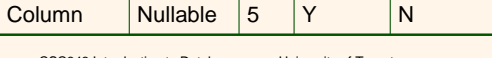

Default  $\begin{vmatrix} 4 & |N \end{vmatrix}$   $\begin{vmatrix} N \end{vmatrix}$ 

Pos 3 Null N

ColName 2 Null N

 $1$  Null  $\vert N \vert$ 

TableNm

Dept | Address 3 | Null | Y Dept  $Head$  2 Null  $Y$ Dept Name 1 Null N Employee  $\overline{\begin{array}{c} \mathsf{Sal} \\ \mathsf{Sal} \end{array}}$  4 0 Y  $Employee$  Dept 3 Null Y Employee  $\vert$  Name  $\vert$  2  $\vert$  Null  $\vert$  Y  $Employee$   $RegNo$  | 1 | Null | N

CSC343 Introduction to Databases  $-$  University of Toronto SQL I: DDL - 20

### **Practise**

What is the DDL for the database schema store containing Employee and Dept on the previous slide?